# <span id="page-0-0"></span>Package: tracerer (via r-universe)

September 28, 2024

Type Package

Title Tracer from R

Version 2.2.3

Maintainer Richèl J.C. Bilderbeek <richel@richelbilderbeek.nl>

Description 'BEAST2' (<<https://www.beast2.org>>) is a widely used Bayesian phylogenetic tool, that uses DNA/RNA/protein data and many model priors to create a posterior of jointly estimated phylogenies and parameters. 'Tracer' (<<https://github.com/beast-dev/tracer/>>) is a GUI tool to parse and analyze the files generated by 'BEAST2'. This package provides a way to parse and analyze 'BEAST2' input files without active user input, but using R function calls instead.

# License GPL-3

Imports jsonlite, Rcpp, testit

Suggests ape, ggplot2, hunspell, knitr, markdown, phangorn, rappdirs, rbenchmark, reshape2, rmarkdown, spelling, stringr, testthat  $(>= 2.1.0)$ 

VignetteBuilder knitr

RoxygenNote 7.2.3

URL <https://docs.ropensci.org/tracerer/> (website) <https://github.com/ropensci/tracerer/>

BugReports <https://github.com/ropensci/tracerer/issues>

LinkingTo Rcpp

Language en-US

Encoding UTF-8

Repository https://ropensci.r-universe.dev

RemoteUrl https://github.com/ropensci/tracerer

RemoteRef master

RemoteSha 82c8d826a019147b5e99412cf33e7401b94f6125

# <span id="page-1-0"></span>**Contents**

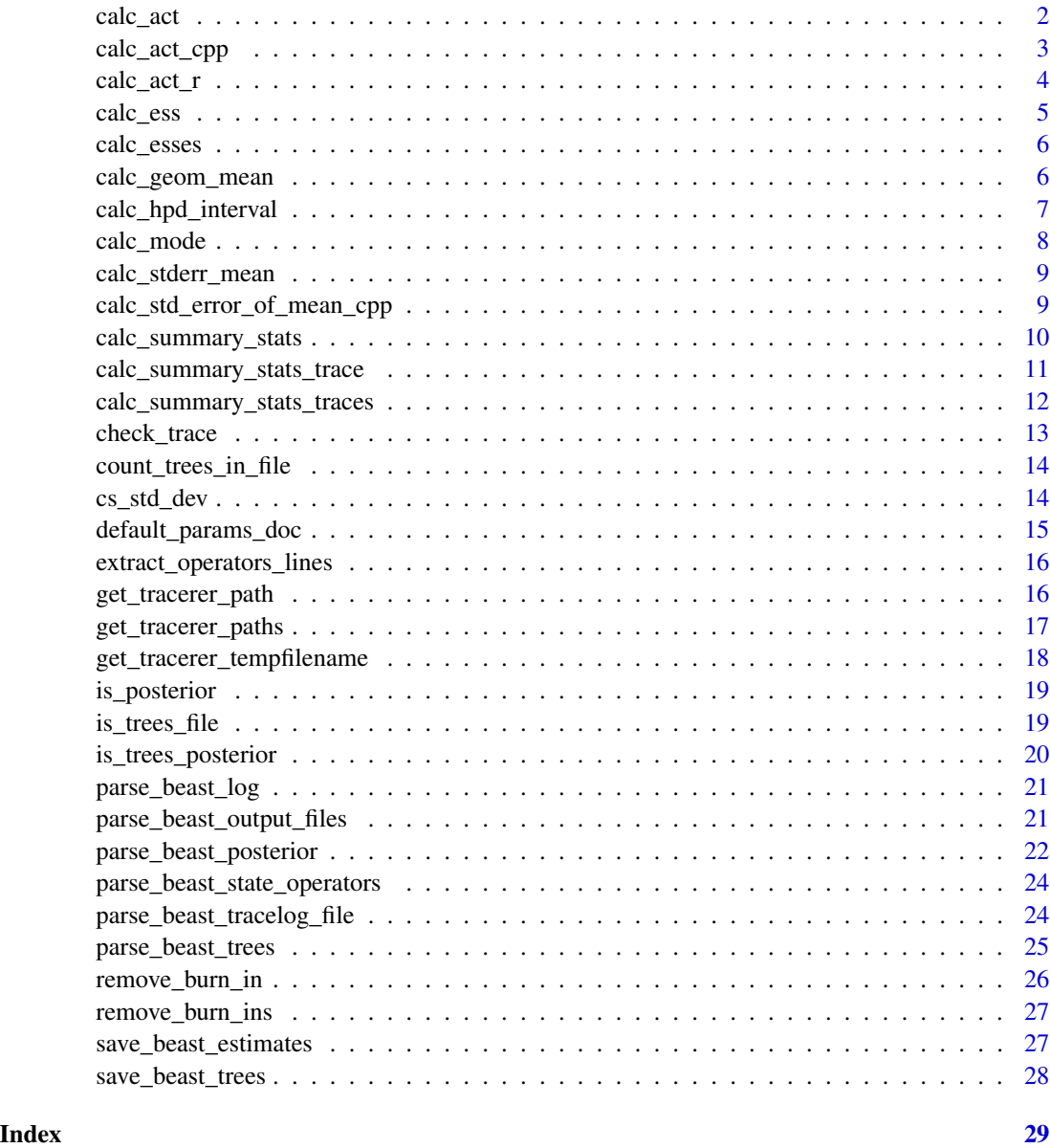

<span id="page-1-1"></span>calc\_act *Calculate the auto-correlation time, alternative implementation*

# Description

Calculate the auto-correlation time, alternative implementation

# <span id="page-2-0"></span>calc\_act\_cpp 3

# Usage

calc\_act(trace, sample\_interval)

#### Arguments

trace the values sample\_interval the interval in timesteps between samples

# Value

the auto\_correlation time

# Author(s)

The original Java version of the algorithm was from Remco Bouckaert, ported to R and adapted by Richèl J.C. Bilderbeek

# See Also

Java code can be found here: [https://github.com/CompEvol/beast2/blob/9f040ed0357c4b946](https://github.com/CompEvol/beast2/blob/9f040ed0357c4b946ea276a481a4c654ad4fff36/src/beast/core/util/ESS.java#L161)ea276a481a4c654ad4f [src/beast/core/util/ESS.java#L161](https://github.com/CompEvol/beast2/blob/9f040ed0357c4b946ea276a481a4c654ad4fff36/src/beast/core/util/ESS.java#L161) # nolint URLs can be long

#### Examples

```
trace \le sin(seq(from = 0.0, to = 2.0 \star pi, length.out = 100))
# 38.18202
calc_act(trace = trace, sample_interval = 1)
```
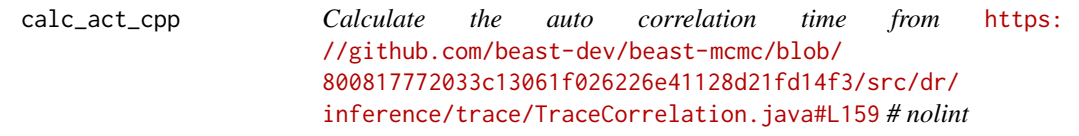

# Description

Calculate the auto correlation time from [https://github.com/beast-dev/beast-mcmc/blob/](https://github.com/beast-dev/beast-mcmc/blob/800817772033c13061f026226e41128d21fd14f3/src/dr/inference/trace/TraceCorrelation.java#L159) [800817772033c13061f026226e41128d21fd14f3/src/dr/inference/trace/TraceCorrelation](https://github.com/beast-dev/beast-mcmc/blob/800817772033c13061f026226e41128d21fd14f3/src/dr/inference/trace/TraceCorrelation.java#L159). [java#L159](https://github.com/beast-dev/beast-mcmc/blob/800817772033c13061f026226e41128d21fd14f3/src/dr/inference/trace/TraceCorrelation.java#L159) # nolint

#### Usage

calc\_act\_cpp(sample, sample\_interval)

#### Arguments

sample sample sample\_interval sample interval

# Value

the auto correlation time

# Author(s)

Richèl J.C. Bilderbeek

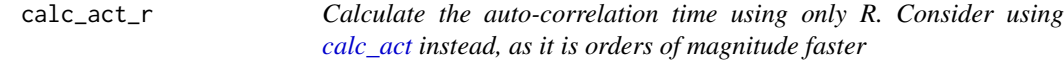

# Description

Calculate the auto-correlation time using only R. Consider using [calc\\_act](#page-1-1) instead, as it is orders of magnitude faster

# Usage

calc\_act\_r(trace, sample\_interval)

#### Arguments

trace the values sample\_interval the interval in timesteps between samples

#### Value

the auto correlation time

#### Author(s)

The original Java version of the algorithm was from Remco Bouckaert, ported to R and adapted by Richèl J.C. Bilderbeek

# See Also

Java code can be found here: [https://github.com/CompEvol/beast2/blob/9f040ed0357c4b946](https://github.com/CompEvol/beast2/blob/9f040ed0357c4b946ea276a481a4c654ad4fff36/src/beast/core/util/ESS.java#L161)ea276a481a4c654ad4f [src/beast/core/util/ESS.java#L161](https://github.com/CompEvol/beast2/blob/9f040ed0357c4b946ea276a481a4c654ad4fff36/src/beast/core/util/ESS.java#L161) # nolint URLs can be long

<span id="page-3-0"></span>

#### <span id="page-4-0"></span>calc\_ess 5

#### Examples

```
trace \le sin(seq(from = 0.0, to = 2.0 \star pi, length.out = 100))
calc_act_r(trace = trace, sample_interval = 1) # 38.18202
```
# calc\_ess *Calculates the Effective Sample Size*

# Description

Calculates the Effective Sample Size

#### Usage

calc\_ess(trace, sample\_interval)

# Arguments

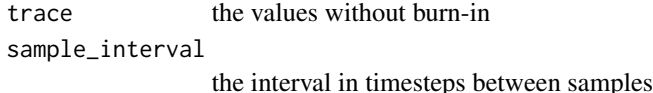

# Value

the effective sample size

#### Author(s)

The original Java version of the algorithm was from Remco Bouckaert, ported to R and adapted by Richèl J.C. Bilderbeek

# See Also

Java code can be found here: [https://github.com/CompEvol/beast2/blob/9f040ed0357c4b946](https://github.com/CompEvol/beast2/blob/9f040ed0357c4b946ea276a481a4c654ad4fff36/src/beast/core/util/ESS.java#L161)ea276a481a4c654ad4f [src/beast/core/util/ESS.java#L161](https://github.com/CompEvol/beast2/blob/9f040ed0357c4b946ea276a481a4c654ad4fff36/src/beast/core/util/ESS.java#L161) # nolint URLs can be long

# Examples

```
filename <- get_tracerer_path("beast2_example_output.log")
estimates <- parse_beast_tracelog_file(filename)
calc_ess(estimates$posterior, sample_interval = 1000)
```
<span id="page-5-0"></span>

#### Description

Calculates the Effective Sample Sizes from a parsed BEAST2 log file

# Usage

```
calc_esses(traces, sample_interval)
```
#### Arguments

traces a dataframe with traces with removed burn-in sample\_interval the interval in timesteps between samples

# Value

the effective sample sizes

# Author(s)

Richèl J.C. Bilderbeek

#### Examples

```
# Parse an example log file
estimates <- parse_beast_tracelog_file(
  get_tracerer_path("beast2_example_output.log")
\mathcal{L}# Calculate the effective sample sizes of all parameter estimates
calc_esses(estimates, sample_interval = 1000)
```
calc\_geom\_mean *Calculate the geometric mean*

# Description

Calculate the geometric mean

#### Usage

calc\_geom\_mean(values)

#### <span id="page-6-0"></span>**Arguments**

values a numeric vector of values

#### Value

returns the geometric mean if all values are at least zero, else returns NA

# Author(s)

Richèl J.C. Bilderbeek

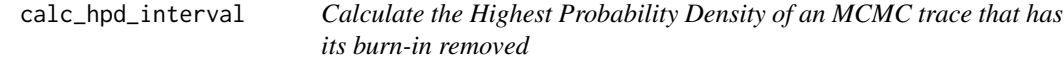

# Description

Calculate the Highest Probability Density of an MCMC trace that has its burn-in removed

#### Usage

calc\_hpd\_interval(trace, proportion = 0.95)

#### Arguments

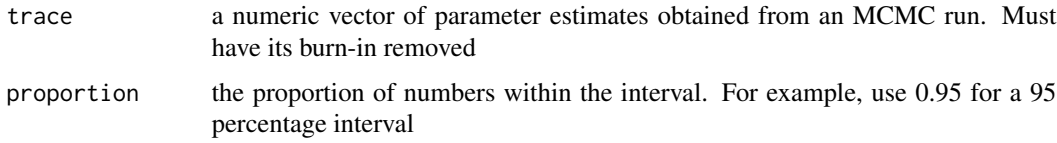

# Value

a numeric vector, with at index 1 the lower boundary of the interval, and at index 2 the upper boundary of the interval

# Author(s)

The original Java version of the algorithm was from J. Heled, ported to R and adapted by Richèl J.C. Bilderbeek

# See Also

The function [remove\\_burn\\_in](#page-25-1) removes a burn-in. The Java code that inspired this function can be found here: [https://github.com/beast-dev/beast-mcmc/blob/98705c59db65e4f406a420bba](https://github.com/beast-dev/beast-mcmc/blob/98705c59db65e4f406a420bbade949aeecfe05d0/src/dr/stats/DiscreteStatistics.java#L317)de949aeecfe05d0/ [src/dr/stats/DiscreteStatistics.java#L317](https://github.com/beast-dev/beast-mcmc/blob/98705c59db65e4f406a420bbade949aeecfe05d0/src/dr/stats/DiscreteStatistics.java#L317) # nolint URLs can be long

# Examples

```
estimates <- parse_beast_tracelog_file(
  get_tracerer_path("beast2_example_output.log")
\lambdatree_height_trace <- remove_burn_in(
  estimates$TreeHeight,
  burn_in_fraction = 0.1
)
# Values will be 0.453 and 1.816
calc_hpd_interval(tree_height_trace, proportion = 0.95)
```
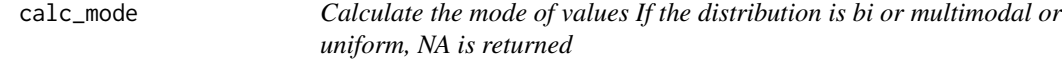

# Description

Calculate the mode of values If the distribution is bi or multimodal or uniform, NA is returned

# Usage

calc\_mode(values)

# Arguments

values numeric vector to calculate the mode of

#### Value

the mode of the trace

#### Author(s)

Richèl J.C. Bilderbeek

# Examples

```
# In a unimodal distribution, find the value that occurs most
calc_mode(c(1, 2, 2))
calc_mode(c(1, 1, 2))
```

```
# For a uniform distribution, NA is returned
tracerer:::calc_mode(c(1, 2))
```
<span id="page-7-0"></span>

<span id="page-8-0"></span>calc\_stderr\_mean *Calculate the standard error of the mean*

#### Description

Calculate the standard error of the mean

# Usage

```
calc_stderr_mean(trace)
```
#### Arguments

trace the values

# Value

the standard error of the mean

# Author(s)

The original Java version of the algorithm was from Remco Bouckaert, ported to R and adapted by Richèl J.C. Bilderbeek

# See Also

Java code can be found here: [https://github.com/beast-dev/beast-mcmc/blob/80081777203](https://github.com/beast-dev/beast-mcmc/blob/800817772033c13061f026226e41128d21fd14f3/src/dr/inference/trace/TraceCorrelation.java#L159)3c13061f026226e41128 [src/dr/inference/trace/TraceCorrelation.java#L159](https://github.com/beast-dev/beast-mcmc/blob/800817772033c13061f026226e41128d21fd14f3/src/dr/inference/trace/TraceCorrelation.java#L159) # nolint URLs can be long

#### Examples

```
trace \le sin(seq(from = 0.0, to = 2.0 \star pi, length.out = 100))
calc_stderr_mean(trace) # 0.4347425
```
calc\_std\_error\_of\_mean\_cpp

*Calculates the standard error of the mean*

#### Description

Calculates the standard error of the mean

#### Usage

calc\_std\_error\_of\_mean\_cpp(sample)

#### <span id="page-9-0"></span>**Arguments**

sample numeric vector of values

#### Value

the standard error of the mean

# Author(s)

Richèl J.C. Bilderbeek

calc\_summary\_stats *Calculates the Effective Sample Sizes of one estimated variable's trace.*

#### Description

Calculates the Effective Sample Sizes of one estimated variable's trace.

#### Usage

```
calc_summary_stats(traces, sample_interval)
```
# Arguments

traces one or more traces, supplies as either, (1) a numeric vector or, (2) a data frame of numeric values.

sample\_interval

the interval (the number of state transitions between samples) of the MCMC run that produced the trace. Using a different sample\_interval than the actually used sampling interval will result in bogus return values.

# Value

the summary statistics of the traces. If one numeric vector is supplied, a list is returned with the elements listed below. If the traces are supplied as a data frame, a data frame is returned with the elements listed below as column names.

The elements are:

- mean: mean
- stderr\_mean: standard error of the mean
- stdev: standard deviation
- variance: variance
- mode: mode
- geom\_mean: geometric mean
- <span id="page-10-0"></span>• hpd\_interval\_low: lower bound of 95% highest posterior density
- hpd\_interval\_high: upper bound of 95% highest posterior density
- act: auto correlation time
- ess: effective sample size

#### Note

This function assumes the burn-in is removed. Use [remove\\_burn\\_in](#page-25-1) (on a vector) or [remove\\_burn\\_ins](#page-26-1) (on a data frame) to remove the burn-in.

#### Author(s)

Richèl J.C. Bilderbeek

# See Also

Use [calc\\_summary\\_stats\\_trace](#page-10-1) to calculate the summary statistics of one trace (stored as a numeric vector). Use [calc\\_summary\\_stats\\_traces](#page-11-1) to calculate the summary statistics of more traces (stored as a data frame).

#### Examples

```
estimates_all <- parse_beast_tracelog_file(
  get_tracerer_path("beast2_example_output.log")
)
estimates <- remove_burn_ins(estimates_all, burn_in_fraction = 0.1)
# From a single variable's trace
calc_summary_stats(
  estimates$posterior,
  sample_interval = 1000
)
# From all variables' traces
calc_summary_stats(
  estimates,
  sample_interval = 1000
\lambda
```
<span id="page-10-1"></span>calc\_summary\_stats\_trace

*Calculates the Effective Sample Sizes of one estimated variable's trace.*

#### Description

Calculates the Effective Sample Sizes of one estimated variable's trace.

#### <span id="page-11-0"></span>Usage

```
calc_summary_stats_trace(trace, sample_interval)
```
# Arguments

trace a numeric vector of values. Assumes the burn-in is removed. sample\_interval

the interval in timesteps between samples

#### Value

the effective sample sizes

# Author(s)

Richèl J.C. Bilderbeek

# See Also

Use [remove\\_burn\\_in](#page-25-1) to remove the burn-in of a trace

# Examples

```
estimates_all <- parse_beast_tracelog_file(
  get_tracerer_path("beast2_example_output.log")
)
estimates <- remove_burn_ins(estimates_all, burn_in_fraction = 0.1)
calc_summary_stats_trace(
  estimates$posterior,
  sample_interval = 1000
\mathcal{L}
```

```
calc_summary_stats_traces
```
*Calculates the Effective Sample Sizes of the traces of multiple estimated variables.*

# Description

Calculates the Effective Sample Sizes of the traces of multiple estimated variables.

#### Usage

calc\_summary\_stats\_traces(traces, sample\_interval)

# <span id="page-12-0"></span>check\_trace 13

# Arguments

traces a data frame with traces of estimated parameters. Assumes the burn-ins are removed.

sample\_interval

the interval in timesteps between samples

# Value

the effective sample sizes

# Author(s)

Richèl J.C. Bilderbeek

# See Also

Use [remove\\_burn\\_ins](#page-26-1) to remove the burn-ins of all traces

# Examples

```
estimates_all <- parse_beast_tracelog_file(
  get_tracerer_path("beast2_example_output.log")
\lambdaestimates <- remove_burn_ins(estimates_all, burn_in_fraction = 0.1)
calc_summary_stats_traces(
  estimates,
  sample_interval = 1000
\mathcal{L}
```
check\_trace *Check if the trace is a valid. Will [stop](#page-0-0) if not*

#### Description

Check if the trace is a valid. Will [stop](#page-0-0) if not

#### Usage

```
check_trace(trace)
```
# Arguments

trace the values

#### Author(s)

Richèl J.C. Bilderbeek

# Examples

```
check_trace(seq(1, 2))
```
count\_trees\_in\_file *Count the number of trees in a* .trees *file*

# Description

Count the number of trees in a .trees file

# Usage

count\_trees\_in\_file(trees\_filename)

#### Arguments

trees\_filename name of a BEAST2 posterior . trees file, as can be read using [parse\\_beast\\_trees](#page-24-1)

# Value

the number of trees

# Author(s)

Richèl J.C. Bilderbeek

# See Also

if the . trees file is invalid, use [is\\_trees\\_file](#page-18-1) with verbose = TRUE for the reason

cs\_std\_dev *Calculate the corrected sample standard deviation.*

# Description

Calculate the corrected sample standard deviation.

# Usage

cs\_std\_dev(values)

# Arguments

values numeric values

<span id="page-13-0"></span>

# <span id="page-14-0"></span>Value

the corrected sample standard deviation

# Author(s)

Richèl J.C. Bilderbeek

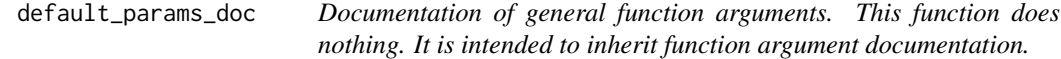

# Description

Documentation of general function arguments. This function does nothing. It is intended to inherit function argument documentation.

# Usage

```
default_params_doc(
  log_filename,
  sample_interval,
  state_filename,
  trace,
  tracelog_filename,
  trees_filename,
  trees_filenames,
  verbose
\mathcal{L}
```
# Arguments

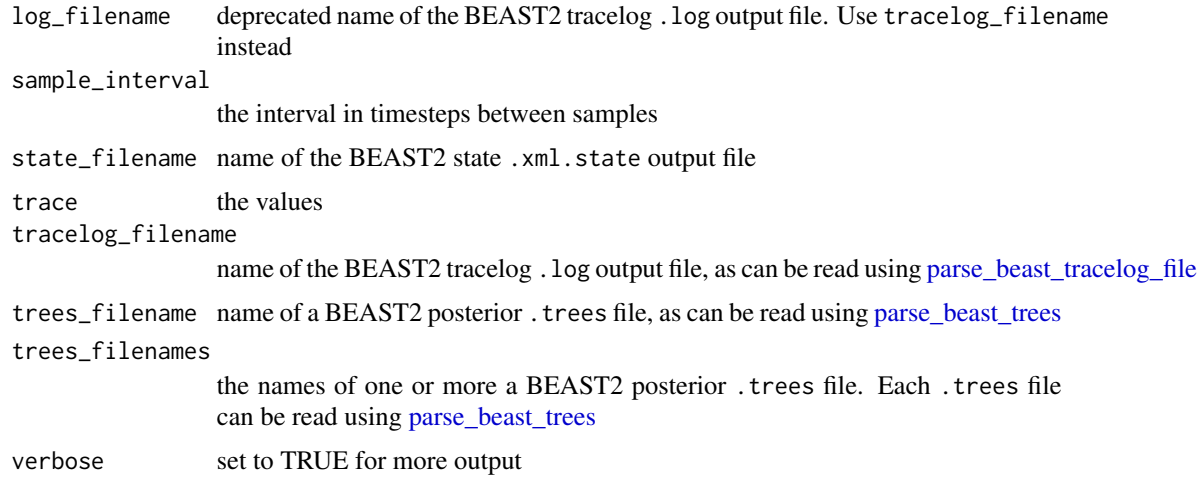

# <span id="page-15-0"></span>Note

This is an internal function, so it should be marked with @noRd. This is not done, as this will disallow all functions to find the documentation parameters

#### Author(s)

Richèl J.C. Bilderbeek

extract\_operators\_lines

*Extract the JSON lines out of a* .xml.state *with the unparsed BEAST2 MCMC operator acceptances file with the operators*

#### Description

Extract the JSON lines out of a .xml.state with the unparsed BEAST2 MCMC operator acceptances file with the operators

#### Usage

extract\_operators\_lines(filename)

#### Arguments

filename name of the BEAST2 .xml.state output file

# Value

the JSON lines of a .xml.state file with the unparsed BEAST2 MCMC operator acceptances

#### Author(s)

Richèl J.C. Bilderbeek

<span id="page-15-1"></span>get\_tracerer\_path *Get the full path of a file in the* inst/extdata *folder*

#### Description

Get the full path of a file in the inst/extdata folder

#### Usage

get\_tracerer\_path(filename)

# <span id="page-16-0"></span>Arguments

filename the file's name, without the path

#### Value

the full path to the filename

# Author(s)

Richèl J.C. Bilderbeek

# See Also

for more files, use [get\\_tracerer\\_paths](#page-16-1)

# Examples

```
get_tracerer_path("beast2_example_output.log")
get_tracerer_path("beast2_example_output.trees")
get_tracerer_path("beast2_example_output.xml")
get_tracerer_path("beast2_example_output.xml.state")
```
<span id="page-16-1"></span>get\_tracerer\_paths *Get the full paths of files in the* inst/extdata *folder*

# Description

Get the full paths of files in the inst/extdata folder

# Usage

get\_tracerer\_paths(filenames)

#### Arguments

filenames the files' names, without the path

# Value

the filenames' full paths

#### Author(s)

Richèl J.C. Bilderbeek

# See Also

for one file, use [get\\_tracerer\\_path](#page-15-1)

# Examples

```
get_tracerer_paths(
  c(
    "beast2_example_output.log",
    "beast2_example_output.trees",
    "beast2_example_output.xml",
    "beast2_example_output.xml.state"
  \mathcal{L})
```
get\_tracerer\_tempfilename

*Get a temporary filename*

# Description

Get a temporary filename, similar to [tempfile,](#page-0-0) except that it always writes to a temporary folder named [tracerer.](#page-0-0)

# Usage

```
get_tracerer_tempfilename(pattern = "file", fileext = "")
```
# Arguments

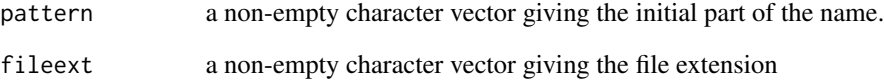

# Value

name for a temporary file

# Note

this function is added to make sure no temporary cache files are left undeleted

<span id="page-17-0"></span>

<span id="page-18-0"></span>

#### Description

Determines if the input is a BEAST2 posterior

## Usage

```
is_posterior(x)
```
#### Arguments

x the input

# Value

TRUE if the input contains all information of a BEAST2 posterior. Returns FALSE otherwise.

# Author(s)

Richèl J.C. Bilderbeek

# Examples

```
trees_filename <- get_tracerer_path("beast2_example_output.trees")
tracelog_filename <- get_tracerer_path("beast2_example_output.log")
posterior <- parse_beast_posterior(
 trees_filename = trees_filename,
 tracelog_filename = tracelog_filename
\mathcal{L}is_posterior(posterior)
```
<span id="page-18-1"></span>is\_trees\_file *Measure if a file a valid BEAST2* .trees *file*

#### Description

Measure if a file a valid BEAST2 . trees file

# Usage

is\_trees\_file(trees\_filename, verbose = FALSE)

# Arguments

trees\_filename name of a BEAST2 posterior .trees file, as can be read using [parse\\_beast\\_trees](#page-24-1) verbose set to TRUE for more output

# Value

TRUE if trees\_filename is a valid . trees file

# Author(s)

Richèl J.C. Bilderbeek

# See Also

Most of the work is done by [read.nexus](#page-0-0)

# Examples

```
# TRUE
is_trees_file(get_tracerer_path("beast2_example_output.trees"))
is_trees_file(get_tracerer_path("unplottable_anthus_aco.trees"))
is_trees_file(get_tracerer_path("anthus_2_4_a.trees"))
is_trees_file(get_tracerer_path("anthus_2_4_b.trees"))
# FALSE
is_trees_file(get_tracerer_path("mcbette_issue_8.trees"))
```
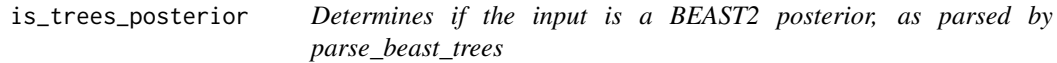

# Description

Determines if the input is a BEAST2 posterior, as parsed by parse\_beast\_trees

# Usage

```
is_trees_posterior(x)
```
# Arguments

x the input

# Value

TRUE or FALSE

# Author(s)

Richèl J.C. Bilderbeek

<span id="page-19-0"></span>

<span id="page-20-1"></span><span id="page-20-0"></span>parse\_beast\_log *Deprecated function to parse a BEAST2* .log *output file. Use [parse\\_beast\\_tracelog\\_file](#page-23-1) instead*

# Description

Deprecated function to parse a BEAST2 .log output file. Use [parse\\_beast\\_tracelog\\_file](#page-23-1) instead

#### Usage

```
parse_beast_log(tracelog_filename, filename = "deprecated")
```
#### Arguments

tracelog\_filename

name of the BEAST2 tracelog . log output file, as can be read using [parse\\_beast\\_tracelog\\_file](#page-23-1) filename deprecated name of the BEAST2 .log output file

# Value

data frame with the parameter estimates

#### Author(s)

Richèl J.C. Bilderbeek

# Examples

```
# Deprecated
parse_beast_log(
  tracelog_filename = get_tracerer_path("beast2_example_output.log")
)
# Use the function 'parse_beast_tracelog_file' instead
parse_beast_tracelog_file(
  tracelog_filename = get_tracerer_path("beast2_example_output.log")
)
```
parse\_beast\_output\_files

*Parse all BEAST2 output files*

#### Description

Parse all BEAST2 output files

```
parse_beast_output_files(log_filename, trees_filenames, state_filename)
```
#### Arguments

log\_filename deprecated name of the BEAST2 tracelog .log output file. Use tracelog\_filename instead

trees\_filenames

the names of one or more a BEAST2 posterior .trees file. Each .trees file can be read using [parse\\_beast\\_trees](#page-24-1)

state\_filename name of the BEAST2 state .xml.state output file

# Value

a list with the following elements:

itemestimates: parameter estimates item [alignment\_id]\_trees: the phylogenies in the BEAST2 posterior. [alignment\_id] is the ID of the alignment. itemoperators: the BEAST2 MCMC operator acceptances

# Author(s)

Richèl J.C. Bilderbeek

# See Also

Use [remove\\_burn\\_ins](#page-26-1) to remove the burn-in from out\$estimates

#### Examples

```
trees_filenames <- get_tracerer_path("beast2_example_output.trees")
log_filename <- get_tracerer_path("beast2_example_output.log")
state_filename <- get_tracerer_path("beast2_example_output.xml.state")
parse_beast_output_files(
  log_filename = log_filename,
  trees_filenames = trees_filenames,
  state_filename = state_filename
\mathcal{L}
```
parse\_beast\_posterior *Parses BEAST2 output files to a posterior*

#### Description

Parses BEAST2 output files to a posterior

<span id="page-22-0"></span>parse\_beast\_posterior 23

# Usage

```
parse_beast_posterior(
  trees_filenames,
  tracelog_filename,
  log_filename = "deprecated"
\lambda
```
#### Arguments

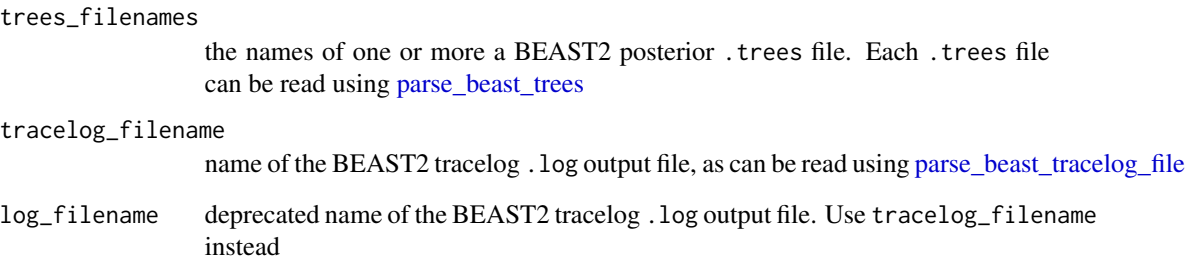

# Value

a list with the following elements:

itemestimates: parameter estimates item [alignment\_id]\_trees: the phylogenies in the BEAST2 posterior. [alignment\_id] is the ID of the alignment.

#### Author(s)

Richèl J.C. Bilderbeek

# See Also

Use [remove\\_burn\\_ins](#page-26-1) to remove the burn-ins from the posterior's estimates (posterior\$estimates)

# Examples

```
trees_filenames <- get_tracerer_path("beast2_example_output.trees")
tracelog_filename <- get_tracerer_path("beast2_example_output.log")
posterior <- parse_beast_posterior(
  trees_filenames = trees_filenames,
  tracelog_filename = tracelog_filename
)
```

```
parse_beast_state_operators
```
*Parses a BEAST2 state* .xml.state *output file to get only the operators acceptances*

# Description

Parses a BEAST2 state .xml.state output file to get only the operators acceptances

# Usage

```
parse_beast_state_operators(
  state_filename = get_tracerer_path("beast2_example_output.xml.state"),
  filename = "deprecated"
)
```
# Arguments

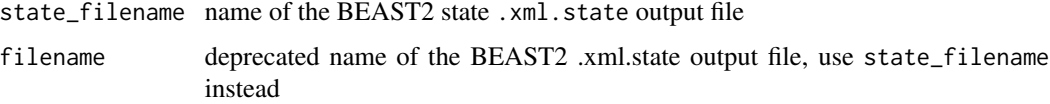

# Value

data frame with all the operators' success rates

# Author(s)

Richèl J.C. Bilderbeek

# Examples

```
parse_beast_state_operators(
  state_filename = get_tracerer_path("beast2_example_output.xml.state")
)
```
<span id="page-23-1"></span>parse\_beast\_tracelog\_file

*Parses a BEAST2 tracelog* .log *output file*

# Description

Parses a BEAST2 tracelog . log output file

# <span id="page-24-0"></span>parse\_beast\_trees 25

# Usage

parse\_beast\_tracelog\_file(tracelog\_filename)

### Arguments

```
tracelog_filename
```
name of the BEAST2 tracelog . log output file, as can be read using [parse\\_beast\\_tracelog\\_file](#page-23-1)

# Value

data frame with the parameter estimates

# Author(s)

Richèl J.C. Bilderbeek

# See Also

Use [remove\\_burn\\_ins](#page-26-1) to remove the burn-in from the returned parameter estimates. Use [save\\_beast\\_estimates](#page-26-2) to save the estimates to a .log file.

# Examples

```
parse_beast_tracelog_file(
  tracelog_filename = get_tracerer_path("beast2_example_output.log")
\lambda
```
<span id="page-24-1"></span>parse\_beast\_trees *Parses a BEAST2 .trees output file*

# Description

Parses a BEAST2 .trees output file

# Usage

```
parse_beast_trees(filename)
```
# Arguments

filename name of the BEAST2 .trees output file

# Value

the phylogenies in the posterior

#### Author(s)

Richèl J.C. Bilderbeek

# See Also

Use [save\\_beast\\_trees](#page-27-1) to save the phylogenies to a . trees file. Use [is\\_trees\\_file](#page-18-1) with verbose = TRUE to find out why a file is invalid

# Examples

trees\_filename <- get\_tracerer\_path("beast2\_example\_output.trees") parse\_beast\_trees(trees\_filename)

<span id="page-25-1"></span>remove\_burn\_in *Removed the burn-in from a trace*

# Description

Removed the burn-in from a trace

# Usage

remove\_burn\_in(trace, burn\_in\_fraction)

#### Arguments

trace the values burn\_in\_fraction the fraction that needs to be removed, must be  $[0,1>$ 

# Value

the values with the burn-in removed

# Author(s)

Richèl J.C. Bilderbeek

# Examples

```
# Create a trace from one to and including ten
v \leq -\text{seq}(1, 10)# Remove the first ten percent of its values,
# in this case removes the first value, which is one
w \le remove_burn_in(trace = v, burn_in_fraction = 0.1)
```
<span id="page-25-0"></span>

<span id="page-26-1"></span><span id="page-26-0"></span>remove\_burn\_ins *Removed the burn-ins from a data frame*

#### Description

Removed the burn-ins from a data frame

#### Usage

```
remove_burn_ins(traces, burn_in_fraction = 0.1)
```
#### Arguments

traces a data frame with traces burn\_in\_fraction the fraction that needs to be removed, must be  $[0,1>$ . Its default value of 10 as of Tracer

# Value

the data frame with the burn-in removed

#### Author(s)

Richèl J.C. Bilderbeek

<span id="page-26-2"></span>save\_beast\_estimates *Save the BEAST2 estimates as a BEAST2* .log *file. There will be some differences: a BEAST2* .log *file also saves the model as comments and formats the numbers in a way non-standard to R*

#### Description

Save the BEAST2 estimates as a BEAST2 .log file. There will be some differences: a BEAST2 .log file also saves the model as comments and formats the numbers in a way non-standard to R

#### Usage

save\_beast\_estimates(estimates, filename)

# Arguments

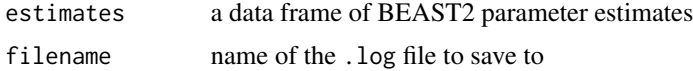

#### Value

nothing

# Author(s)

Richèl J.C. Bilderbeek

#### See Also

Use [parse\\_beast\\_log](#page-20-1) to read a BEAST2 .log file

<span id="page-27-1"></span>save\_beast\_trees *Save the BEAST2 trees as a BEAST2* .log *file. There will be some differences: a BEAST2* .log *file also saves the model as comments and formats the numbers in a way non-standard to R*

# Description

Save the BEAST2 trees as a BEAST2 .log file. There will be some differences: a BEAST2 .log file also saves the model as comments and formats the numbers in a way non-standard to R

#### Usage

save\_beast\_trees(trees, filename)

# Arguments

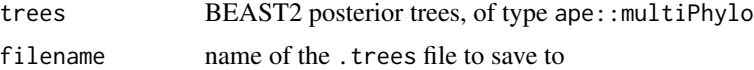

# Value

nothing

# Author(s)

Richèl J.C. Bilderbeek

# See Also

Use [parse\\_beast\\_log](#page-20-1) to read a BEAST2 .log file

<span id="page-27-0"></span>

# <span id="page-28-0"></span>Index

```
calc_act, 2, 4
calc_act_cpp, 3
calc_act_r, 4
calc_ess, 5
calc_esses, 6
calc_geom_mean, 6
calc_hpd_interval, 7
calc_mode, 8
calc_std_error_of_mean_cpp, 9
calc_stderr_mean, 9
calc_summary_stats, 10
calc_summary_stats_trace, 11, 11
calc_summary_stats_traces, 11, 12
check_trace, 13
count_trees_in_file, 14
cs_std_dev, 14
default_params_doc, 15
extract_operators_lines, 16
get_tracerer_path, 16, 17
get_tracerer_paths, 17, 17
get_tracerer_tempfilename, 18
is_posterior, 19
is_trees_file, 14, 19, 26
is_trees_posterior, 20
parse_beast_log, 21, 28
parse_beast_output_files, 21
parse_beast_posterior, 22
parse_beast_state_operators, 24
parse_beast_tracelog_file, 15, 21, 23, 24,
        25
parse_beast_trees, 14, 15, 19, 22, 23, 25
read.nexus, 20
remove_burn_in, 7, 11, 12, 26
remove_burn_ins, 11, 13, 22, 23, 25, 27
```
save\_beast\_estimates, *[25](#page-24-0)*, [27](#page-26-0) save\_beast\_trees, *[26](#page-25-0)*, [28](#page-27-0) stop, *[13](#page-12-0)*

tempfile, *[18](#page-17-0)* tracerer, *[18](#page-17-0)*